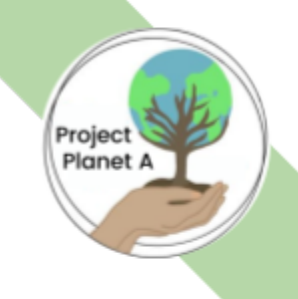

## Step 1: Get approval at your school *(if school affiliated)*

Get approval at your school to start a Project Planet A chapter. We do not know your school policy, but please contact us if you need any help or have any questions. You may also need to find a teacher to be an advisor for the club.

## Step 2: Fill out the "Start a Chapter" form

Fill out the "Start a Chapter" form that can be found on our website under "Get Involved" or in our Instagram bio.

If you would like to start a chapter at your school, but do not want to be President, please make sure to find someone to be President before filling out the form.

\*fill this out on a computer. Contact us if you are having difficulties.

#### Step 3: Create a Social Media Account

Create a Social Media account (preferably Instagram) for your Project Planet A chapter.

This is necessary to start getting students interested in joining and providing updates/advertising events.

The social media handle of your chapter should be

@projectplaneta.(school initials). \*\*If the username is taken, revert to @ppa.(school name written out)

For community groups: @projectplaneta.(city)

Create an introductory post and make sure to tag @project.planeta in it

#### Step 4: Recruit a Board

Recruit a team of students to run the club with you to fill positions such as President, Vice President, Treasurer, Secretary, and Media Director.

# Project Planet A

### Step 5: Recruit Members/Get People Interested

Post about what you will do as a chapter, facts about the urgency to take action on climate change and environmental issues, and that action isn't perfection, but that each person must work to do their part. Additionally, personally reach out to your own friends and friends of friends. Work hard to get people who have been less involved in helping the environment to at least show interest.

Send out a membership interest form.

## Step 6: Host an Introductory Meeting

Allow people to get to know you and the other people involved in the chapter. Tell them about what you will be doing and how they can get involved as members. Be sure to make this meeting open for discussion so that members feel that they have a voice.